# МИНОБРНАУКИ РОССИИ<br>ФЕДЕРАЛЬНОЕ ГОСУДАРСТВЕННОЕ БЮДЖЕТНОЕ ОБРАЗОВАТЕЛЬНОЕ УЧРЕЖДЕНИЕ<br>ВЫСШЕГО ПРОФЕССИОНАЛЬНОГО ОБРАЗОВАНИЯ «БЕЛГОРОДСКИЙ ГОСУДАРСТВЕННЫЙ ТЕХНОЛОГИЧЕСКИЙ УНИВЕРСИТЕТ им. В.Г. ШУХОВА» (БГТУ им. В.Г. Шухова)

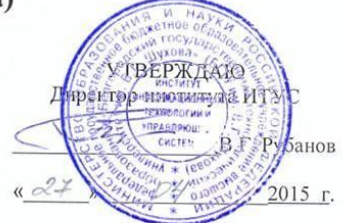

#### РАБОЧАЯ ПРОГРАММА дисциплины

#### Информатика

направление подготовки

27.03.01 Стандартизация и метрология

профиль программы

Метрология, стандартизация и сертификация

Квалификация

бакалавр

Форма обучения

очная

Институт: информационных технологий и управляющих систем

Кафедра: информационных технологий

Белгород - 2015

Рабочая программа составлена на основании требований:

- Федерального государственного образовательного стандарта высшего образования по направлению подготовки 27.03.01 "Стандартизация и метрология" (уровень бакалавриата), утвержденного Приказом Министерства образования и науки Российской Федерации 6 марта 2015 г.  $N<sub>2</sub>168;$
- плана учебного процесса БГТУ им. В.Г. Шухова, введенного в действие в 2015 году.

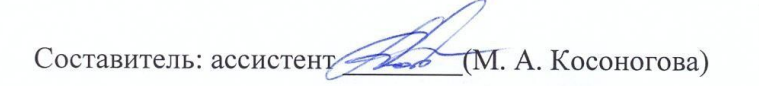

Рабочая программа согласована с выпускающей кафедрой стандартизации и управления качеством

Заведующий кафедрой: д-р. техн. наук, профинер (А.А. Афанасьев)

 $\frac{d}{dx}$   $\frac{d}{dx}$   $\frac{d}{dx}$ 

Рабочая программа обсуждена на заседании кафедры информационных технологий

<u>« 45» —  $04$  2015 г., протокол № 5 —</u>

Зав. кафедрой: канд. техн. наук, доц. Иссел (И.В. Иванов)

Рабочая программа одобрена методической комиссией института ИТУС

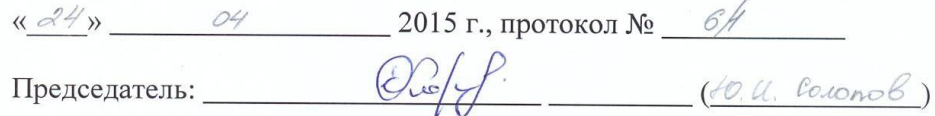

#### **МИНОБРНАУКИ РОССИИ**

#### ФЕДЕРАЛЬНОЕ ГОСУДАРСТВЕННОЕ БЮДЖЕТНОЕ ОБРАЗОВАТЕЛЬНОЕ УЧРЕЖДЕНИЕ ВЫСШЕГО ПРОФЕССИОНАЛЬНОГО ОБРАЗОВАНИЯ **«БЕЛГОРОДСКИЙ ГОСУДАРСТВЕННЫЙ ТЕХНОЛОГИЧЕСКИЙ УНИВЕРСИТЕТ им. В.Г. ШУХОВА» (БГТУ им. В.Г. Шухова)**

УТВЕРЖДАЮ Директор института ИТУС

В.Г. Рубанов

« <u>» 2015 г</u>.

#### **РАБОЧАЯ ПРОГРАММА дисциплины**

#### **Информатика**

#### направление подготовки

#### 27.03.01 Стандартизация и метрология

#### профиль программы

#### Метрология, стандартизация и сертификация

Квалификация

бакалавр

Форма обучения

очная

**Институт:** информационных технологий и управляющих систем

**Кафедра:** информационных технологий

Белгород – 2015

Рабочая программа составлена на основании требований:

- Федерального государственного образовательного стандарта высшего образования по направлению подготовки 27.03.01 "Стандартизация и метрология" (уровень бакалавриата), утвержденного Приказом Министерства образования и науки Российской Федерации 6 марта 2015 г. N<sub>2</sub>168:
- плана учебного процесса БГТУ им. В.Г. Шухова, введенного в действие в 2015 году.

Составитель: ассистент (М. А. Косоногова)

Рабочая программа согласована с выпускающей кафедрой стандартизации и управления качеством

Заведующий кафедрой: д-р. техн. наук, проф. \_ (А.А. Афанасьев)

<u>« »  $2015 r.$ </u>

Рабочая программа обсуждена на заседании кафедры информационных технологий

« » 2015 г., протокол №

Зав. кафедрой: канд. техн. наук, доц. (И.В. Иванов)

Рабочая программа одобрена методической комиссией института ИТУС

« » 2015 г., протокол №

Председатель: ( )

# 1. ПЛАНИРУЕМЫЕ РЕЗУЛЬТАТЫ ОБУЧЕНИЯ ПО ДИСЦИПЛИНЕ

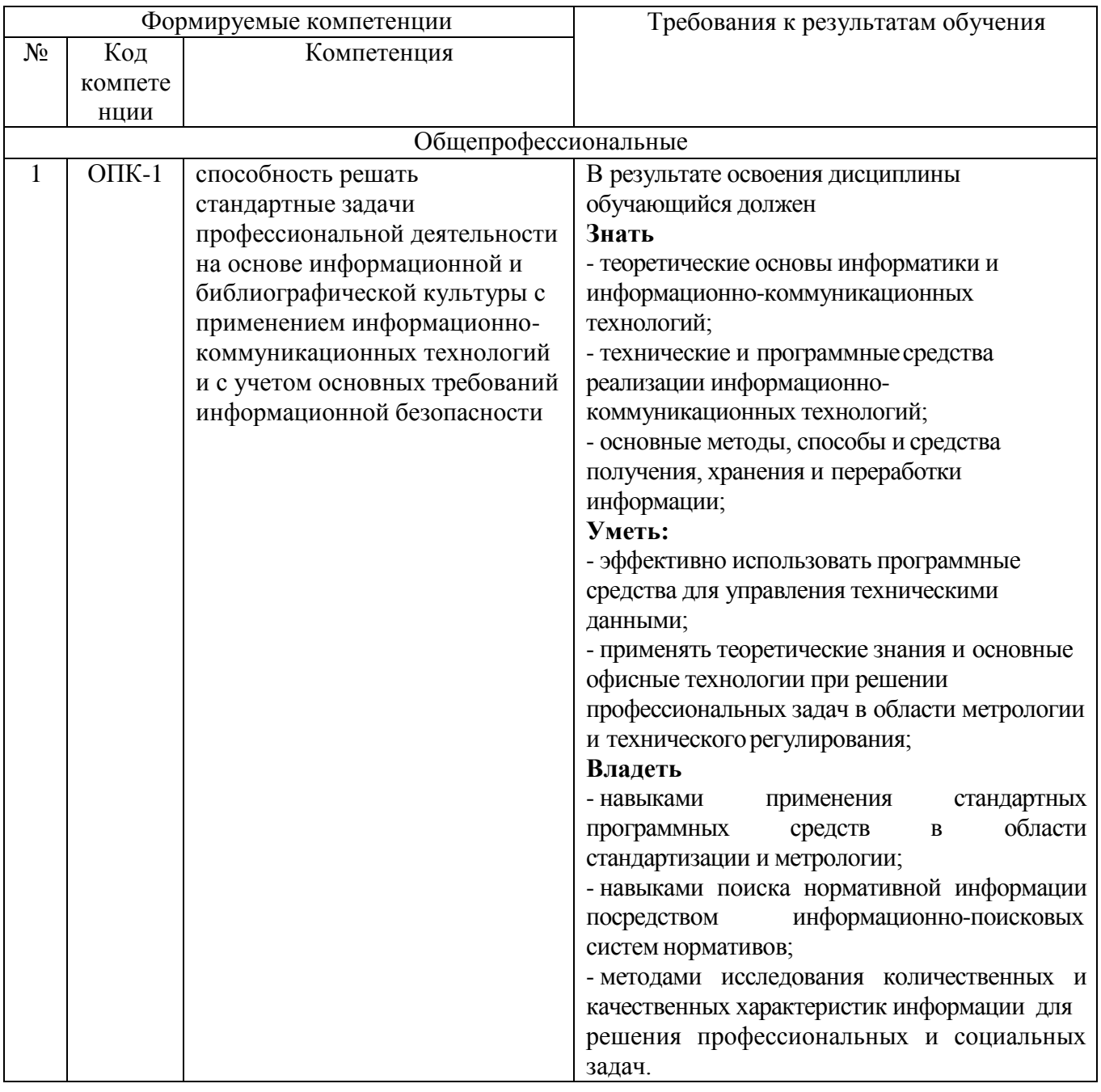

### 2. МЕСТО ДИСЦИПЛИНЫ В СТРУКТУРЕ ОБРАЗОВАТЕЛЬНОЙ ПРОГРАММЫ

Содержание дисциплины основывается и является логическим продолжением следующих дисциплин:

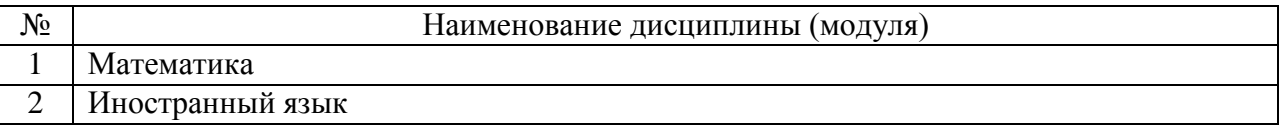

Содержание дисциплины служит основой для изучения следующих лисциплин:

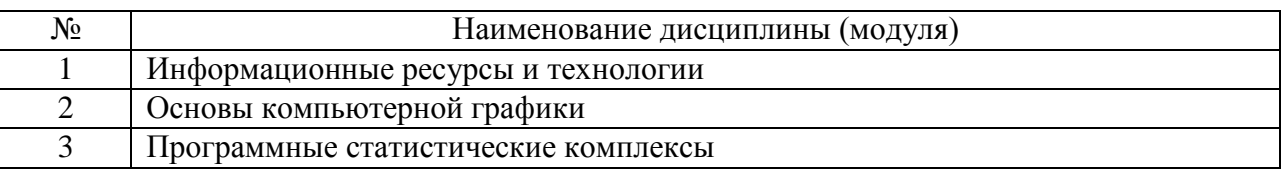

## **3. ОБЪЕМ ДИСЦИПЛИНЫ**

Общая трудоемкость дисциплины составляет 7 зач. единиц, 252 часа.

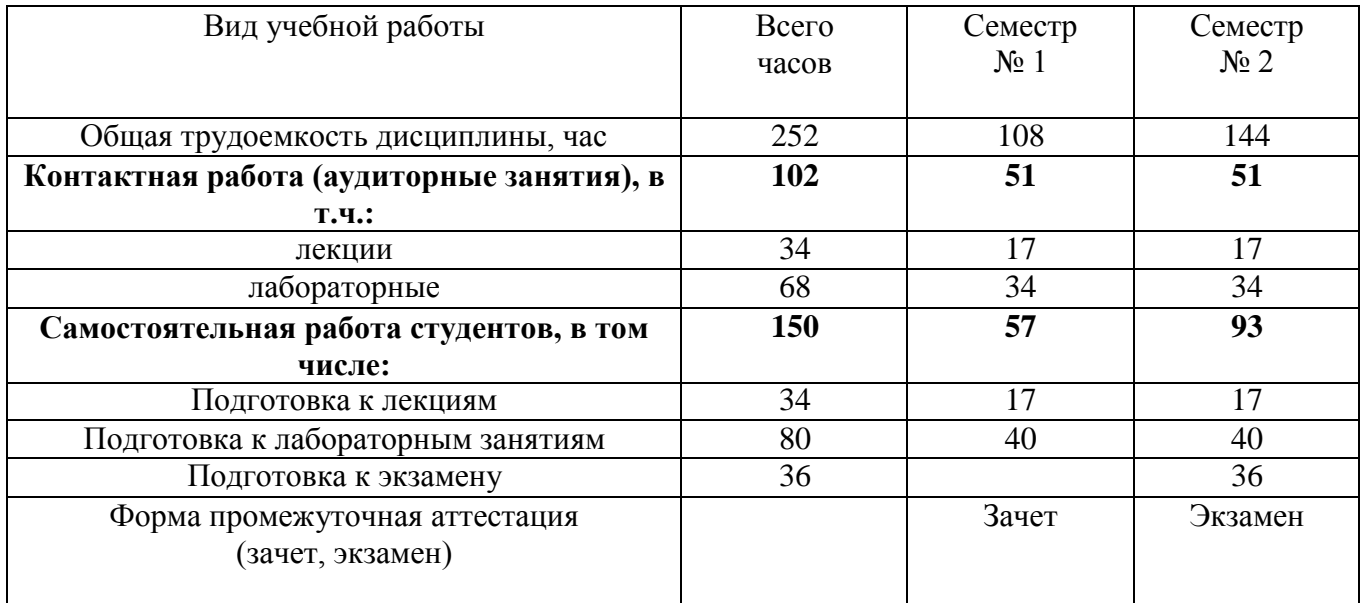

### **4. СОДЕРЖАНИЕ ДИСЦИПЛИНЫ 4.1 Наименование тем, их содержание и объем Курс 1 Семестр 1**

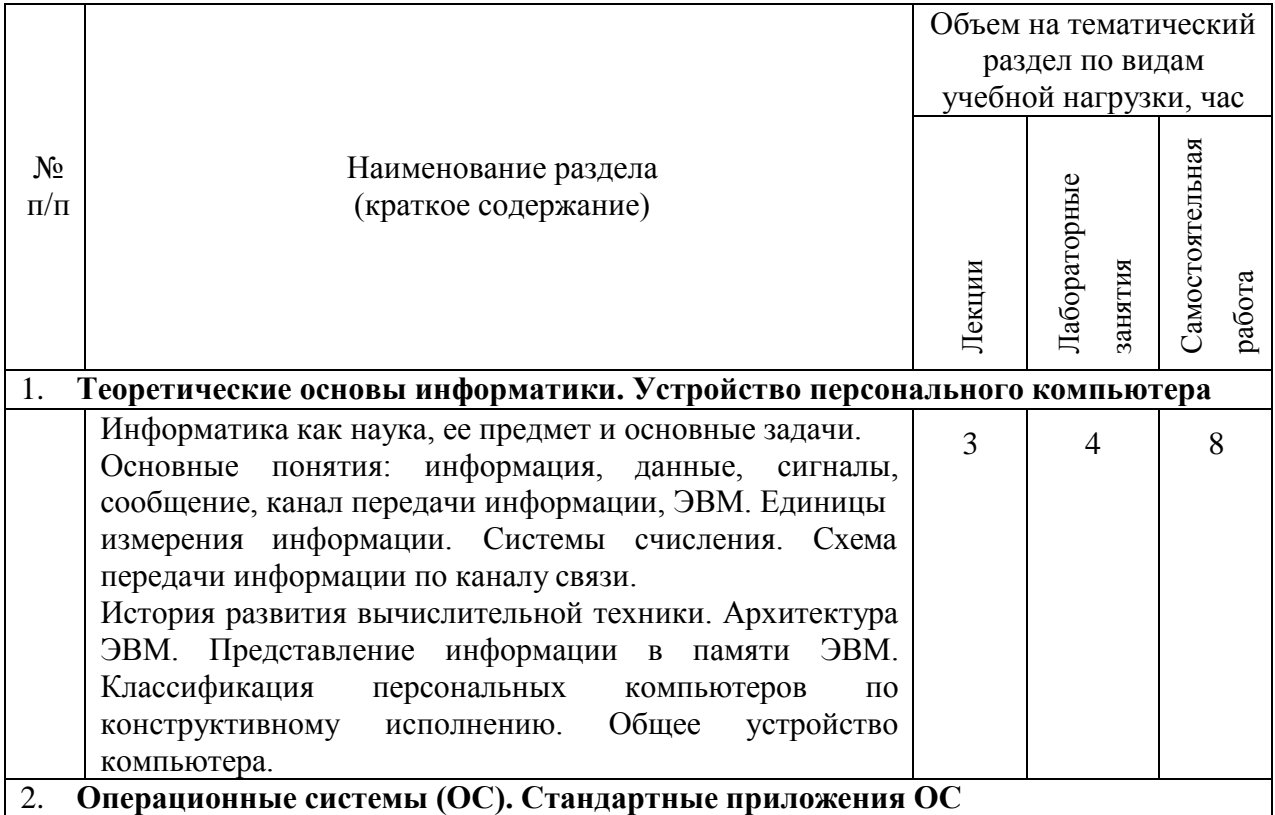

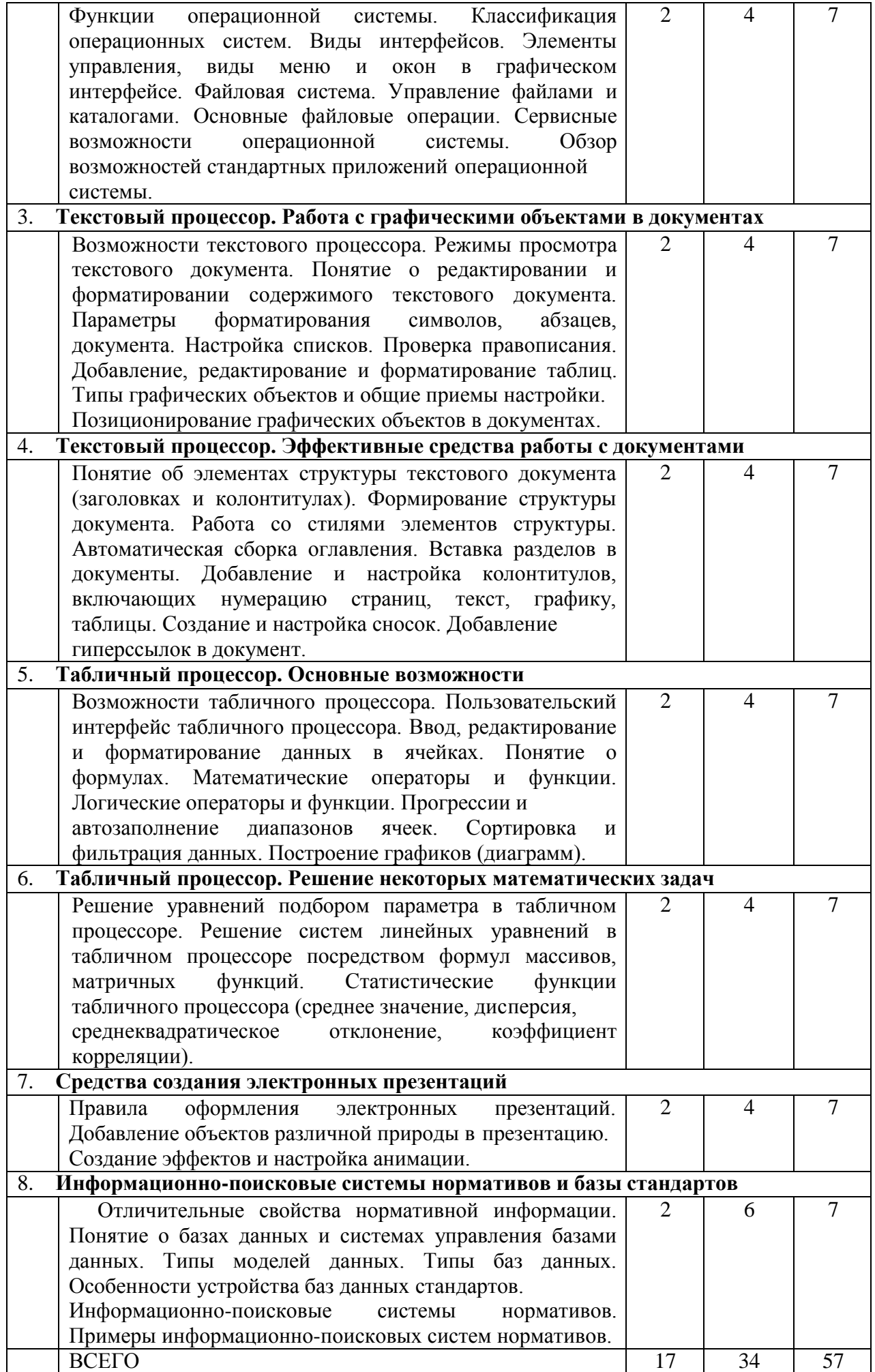

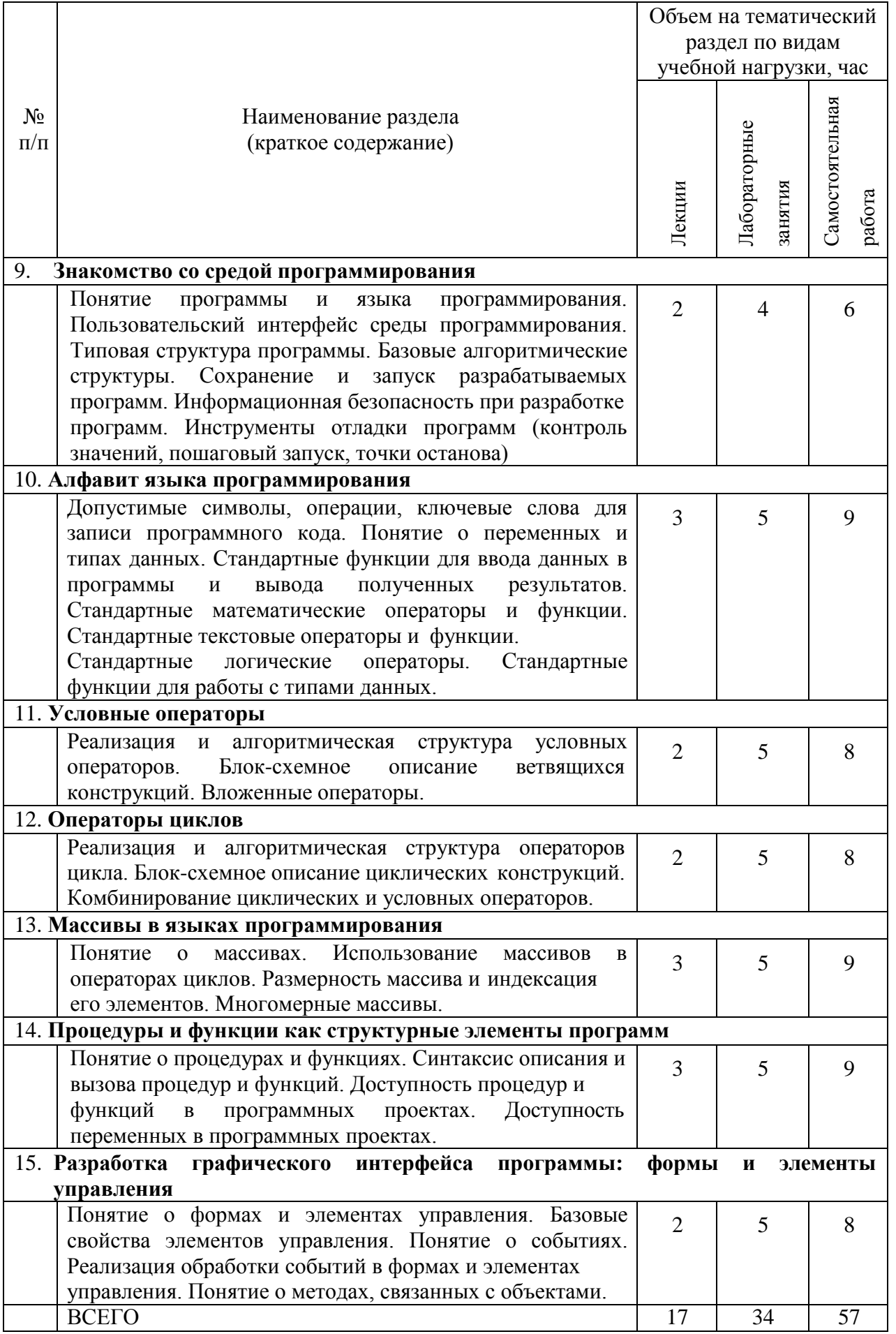

*Не предусмотрено.*

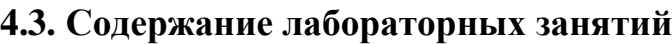

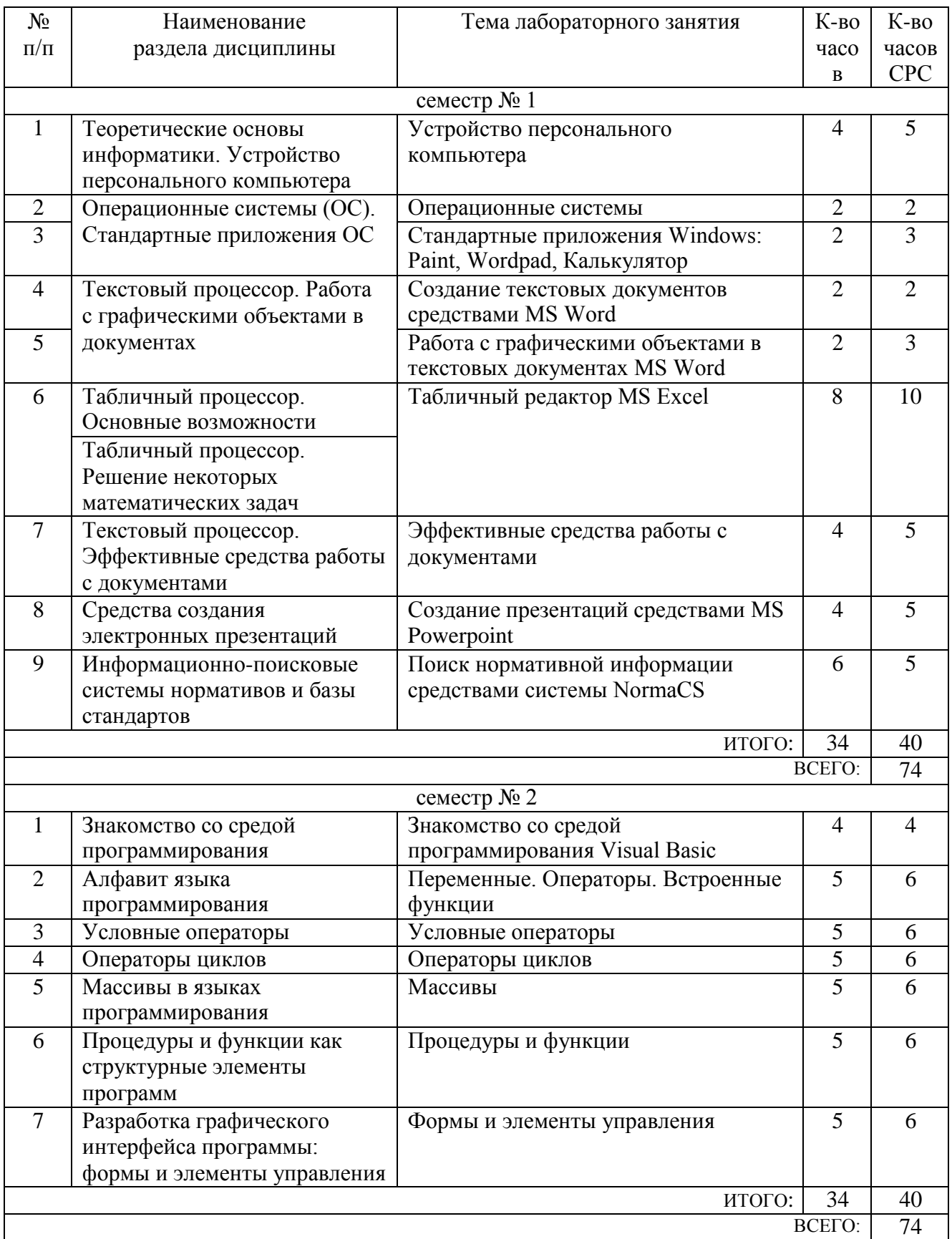

### **5. ФОНД ОЦЕНОЧНЫХ СРЕДСТВ ДЛЯ ПРОВЕДЕНИЯ ТЕКУЩЕГО КОНТРОЛЯ УСПЕВАЕМОСТИ, ПРОМЕЖУТОЧНОЙ АТТЕСТАЦИИ ПО ИТОГАМ ОСВОЕНИЯ ДИСЦИПЛИНЫ**

### **5.1. Перечень контрольных вопросов (типовых заданий)**

Примеры задач для текущего контроля

1. Написать программу, формирующую массив из N случайных чисел, задаваемых случайным образом (функцией генерации случайных чисел Rnd). Вывести в окне сообщения среднее арифметическое всех элементов массива. N - целое число задается пользователем после запуска программы.

2. Написать программу, формирующую массив из 20 чисел, задаваемых случайным образом (функцией генерации случайных чисел Rnd). Вывести в окне сообщения сумму элементов массива, расположенных через k, начиная с первого по порядку. k - целое число задается пользователем после запуска программы.

3. Написать программу, формирующую массив из 20 чисел, задаваемых случайным образом (функцией генерации случайных чисел Rnd). Вывести в окне сообщения сумму элементов массива, имеющих значение больше 0,6.

4. Написать программу, формирующую массив из N случайных чисел, задаваемых случайным образом (функцией генерации случайных чисел Rnd). Вывести в окне сообщения максимальный элемент массива. N - целое число задается пользователем после запуска программы.

5. Написать программу, формирующую массив из двух чисел. Первое число вводится пользователем после запуска программы, при этом предусмотреть проверку ввода пользователем именно числа, а не текста. Второе число определяется в программе как номер текущего месяца (использовать функции Now и Month). Вывести в окне сообщения среднее арифметическое значений элементов массива.

6. Написать программу, определяющую, сколько раз встречается буква "й" в слове. Слово вводится пользователем после запуска программы. Результат выводить в окне сообщения.

7. Написать программу, выводящую в окне сообщения слово, построенное из заданного путем обратного расположения символов. Исходное слово задается пользователем после запуска программы и может иметь произвольное количество символов.

8. Написать программу, вычисляющую сумму ряда: 1-1/2+1/3-1/4+…1/N. N целое число вводится пользователем после запуска программы. Результат выводится в окне сообщения.

9. Написать программу, определяющую, сколько понадобилось задать случайных чисел, чтобы их сумма превысила N. N - число задается пользователем после запуска программы. Случайные числа задаются после запуска программы с

помощью функции Rnd. Результат вывести в окне сообщения.

10. Написать программу, формирующую массив из N случайных чисел, задаваемых случайным образом (функцией генерации случайных чисел Rnd). Вывести в окне сообщения разность между суммой элементов массива, стоящих на четных местах (второй элемент, четвертый и т.д.), и суммой элементов, стоящих на нечетных (первый элемент, третий и т.д.). N - целое число задается пользователем после запуска программы.

11. Написать программу, которая в зависимости от состояния двух радиокнопок в форме выводит в окне сообщения либо текущее значение минут (например: "11 минут") либо текущее значение часов (например: "9 часов"). Использовать функции работы с датой: Now, Hour, Minute

12. Написать программу, рассчитывающую выражение: остаток от деления  $A^{\wedge}B$ на 10\*sin(U). A и B - целочисленные переменные, получающие значение в тексте программы до ее запуска. U - значение угла в ГРАДУСАХ, вводимое пользователем после запуска программы, при этом предусмотреть проверку ввода пользователем именно числа, а не текста. Результат выводить в окне сообщения.

13. Написать программу, определяющую, сколько членов арифметической прогрессии понадобится, чтобы ее сумма превысила S. Первый член прогрессии a, шаг b и предел суммы S вводятся пользователем после запуска программы. Результат выводится в окне сообщения.

14. Написать программу, которая предлагает пользователю ввести координаты N точек плоскости x,y. Программа выводит в окне сообщения, сколько иззаданных точек находятся в круге с центром в начале координат и радиусом R. R, N и координаты точек вводятся пользователем после запуска программы.

15. Написать программу, которая выводит в окнах сообщений N целых случайных чисел, из интервала [1…4]. Числа генерируются функцией RND, а N вводится пользователем после запуска программы.

16. Написать программу, которая вычисляет  $y=(\ln(x+1))/x$ . х вводится пользователем после запуска программы с проверкой ввода именно числа, а не текста. Предусмотреть контроль области определения у. Результат выводится в окне сообщения.

17. Написать программу, заменяющую часть строки S c 3 по 4 символ включительно на текущее значение минут (функции Now и Minute). Строка S вводится пользователем после запуска программы. Предусмотреть проверку, чтобы во вводимой строке содержалось не менее 4-х символов. Для количества секунд меньше 10 предусмотреть запись перед значением 0 (например, для 8 будет 08). Результирующую строку вывести в окне сообщения.

18. Написать программу, преобразующую первую половину символов строки S к нижнему регистру, а вторую половину символов S - к верхнему. Строка S вводится пользователем после запуска программы. Предусмотреть проверку на

ввод строки S, содержащей только четное количество символов. Преобразованную строку выводить в окне сообщения.

19. Написать программу, рассчитывающую корни квадратного уравнения:  $A*x^2+B*x+C=0$ . Параметры A, B, C вводятся пользователем после запуска программы, при этом контролируется ввод именно чисел. Предусмотреть наличие двух и одного корней или их отсутствие. Результат выводить в окне сообщения.

20. Написать программу, находящую в массиве 4-х строк строку максимальной длины. Строки вводятся в элементы массива пользователем после запуска программы. Результат выводится в окне сообщения в формате: "Строка максимальной длины: sn", где sn - найденная строка.

21. Написать программу, которая заполнит массив из N элементов членами геометрической прогрессии с шагом A и начальным значением B. A, B, N вводятся пользователем после запуска программы. В окне сообщения вывести сумму всех членов прогрессии.

22. Написать программу, которая отображает в окнах сообщений все четные члены арифметической прогрессии, имеющей начальное значение A и шаг B. A, B, а также общее количество членов прогрессии N задается пользователем после запуска программы.

23. Определить функцию, возвращающую максимальное число из двух заданных. Написать процедуру, вызывающую указанную функцию. Ввод чисел выполняется пользователем после запуска программы-процедуры. При вводе чисел предусмотреть контроль ввода именно чисел, а не текста. Результат работы функции выводить в окне сообщения.

24. Определить функцию, вычисляющую гипотенузу прямоугольного треугольника для заданных катетов. Написать процедуру, вызывающую указанную функцию и выводящую в окне сообщения результаты ее работы для двадцати вариантов задания катетов. Величина катетов задается пользователем после запуска программы-процедуры.

25. Определить функцию, вычисляющую площадь стен помещения (прямоугольного в плане) для заданных размеров длины, ширины и высоты. Написать процедуру, вызывающую указанную функцию (для одного варианта размеров помещения) и выводящую в окне сообщения результаты ее работы. Размеры помещения вводятся пользователем после запуска программыпроцедуры, при этом выполняется контроль ввода именно численных значений.

26. Написать программу, которая определяет, попадает ли точка с указанными координатами (XT, YT) в прямоугольник. Прямоугольник имеет стороны, параллельные осям координат, и задается координатами (XC, YC) его геометрического центра (пересечения диагоналей) и размерами сторон A и B. XC, YC, A, B - задаются в программе до ее запуска. XT и YT вводятся пользователем после запуска программы.

27. Написать программу, которая проверяет, попадает ли точка с указанными координатами (XT, YT) в круг радиуса R с центром в начале координат. R задается в тексте программы, XT и YT вводятся пользователем после запуска программы до тех пор, пока не будет зафиксировано попадание.

28. Написать программу, загадывающую целое случайное число в диапазоне

[1…10] и предлагающее пользователю угадать его. После запуска пользователь вводит варианты, а программа сообщает либо об угадывании либо о том, больше или меньше предложенное число загаданного.

29. Написать программу для нахождения корней уравнения:  $3*x^3+4*x^2+x+2=0$ на интервале [-2…-1]. Предусмотреть ввод границ интервала поиска корня пользователем после запуска программы. Результат выводить в окне сообщения.

30. Написать программу для вычисления определенного интеграла от функции одного аргумента: f(x)=x^2+x+1. Использовать метод прямоугольников. Переменная интегрирования - x. Пределы интегрирования вводятся пользователем после запуска программы (тестовые пределы [0,8…1,3]). При вводе пределов предусмотреть контроль ввода именно чисел, а не текста. Результат выводить в окне сообщения.

31. Написать программу, отображающую форму в которой содержатся два поля ввода и кнопка. После запуска программы пользователь вводит в поля ввода два числа. После нажатия кнопки на форме должно отображаться окно с большим числом из двух введенных. В случае, если пользователь введет в любом из полей не число должно выводится сообщение с предложением исправить ввод.

32. Написать программу, отображающую форму в которой содержатся полоса прокрутки и кнопка. Полоса прокрутки может принимать целые значения от 2 до 8. После запуска программы пользователь устанавливает значение полосы прокрутки. После нажатия кнопки на форме должно последовательно отобразиться столько окон сообщений, сколько определено значением полосы прокрутки. В окнах сообщений выводить их порядковые номера.

33. Написать программу, отображающую форму, в которой содержатся флажок и кнопка. При нажатии кнопки отображать в окне сообщения сумму членов ряда s=1+2+3+4+... N, если флажок был не включен, или сумму членов ряда s=1-2+3-4+…N, если флажок был включен. N вводится пользователем после щелчка на кнопке формы.

#### Экзаменационные вопросы

1. Информатика как наука. Информатизация общества. Базовые понятия информатики.

2. Основные принципы хранения информации в памяти ЭВМ. Системы счисления. Хранение символьной информации.

3. Архитектура ЭВМ по Дж. фон Нейману. Шинная архитектураЭВМ.

4. Развитие вычислительной техники. ПоколенияЭВМ.

5. Классы компьютеров. Суперкомпьютеры, их производительность.

6. Компьютерная система. Аппаратное обеспечение персонального компьютера.

7. Категории программного обеспечения. Инструментальное ПО.

8. Категории программного обеспечения. Прикладное ПО, его классификация по типу и сфере применения.

9. Категории программного обеспечения. Системное ПО, дисковые утилиты.

10. Операционные системы. Семейства ОС. Классы операционных систем с точки зрения количества одновременно обрабатываемых задач и числа обслуживаемых пользователей.

11. Классификация операционных систем по назначению.

12. Загрузка операционной системы.

13. Графический интерфейс ОС Windows. Виды окон и меню. Пользовательская настройка ОС Windows.

14. Файловая система. Примеры файловых систем. Форматирование диска. Процесс дефрагментации.

15. Текстовый редактор и текстовый процессор, примеры программ. Процессы редактирования и форматирования.

16. Рабочее пространство MS Word. Режимы просмотрадокументов.

17. Шаблон документа MS Word. Типы документов MSWord.

18. Операции редактирования и форматирования для символов, абзацев и текстового документа в целом.

19. Таблицы в текстовых документах: способы создания, операции редактирования и форматирования.

20. Формулы в таблицах и текстовых документах MSWord.

21. Графические возможности MS Word.

22. Специальные возможности текстового процессора MS Word: стили в документе, автоматическое оглавление, нумерация страниц, сноски.

23. Табличные редакторы. Примеры программ. Области применения. Структура электронных таблиц.

24. Рабочее пространство MS Excel. Режимы просмотра электронных таблиц.

25. Шаблон электронной таблицы. Типы файлов электронных таблиц. Возможности электронных таблиц.

26. Основы вычислений в MS Excel. Состав формулы и алгоритм ее создания. Примеры формул.

27. Типы адресации в электронных таблицах. Примеры формул с разными типами ссылок. Ошибки в формулах.

28. Построение диаграмм в MS Excel. Типы диаграммы и их структура. Спарклайны.

29. Электронная презентация и информационный контент. Примеры программ и облачных сервисов для созданияпрезентаций.

30. Рабочее пространство MS PowerPoint. Режимы просмотра презентаций.

31. Этапы создания презентаций.

32. Выбор макета, темы оформления и цветовой схемыпрезентации.

33. Наполнение презентаций и работа срисунками.

34. Настройка переходов между слайдами и эффектов анимации в презентации.

35. Рекомендации по созданию презентаций.

36. Инфографика в презентациях.

37. Графический интерфейс среды программирования VisualBasic.

38. Этапы создания проекта в среде программирования Visual Basic (добавление программных модулей, форм, элементов управления).

39. Отладка программных модулей в среде программирования Visual Basic (контрольное значение, точки останова, запуск программы с остановкой на каждом шаге).

40. Типы данных в VB. Объявление переменных (cпримерами).

41. Оператор присвоения в VB. Примеры присвоения значений переменным разных типов.

42. Математические операторы и математические функции VB (с примерами использования).

43. Логические операторы VB (с примерамииспользования).

44. Встроенные операторы и функции для работы со строковыми значениями в VB (с примерами использования).

45. Ввод-вывод информации в среде VB (с примерами использования функций MsgBox,InpupBox).

46. Виды синтаксиса управляющего оператора If… в языкеVB.

47. Способы указания вариантов искомых значений в управляющем операторе Case… в языке VB. Проверка значения в операторе Case… .

48. Изображение линейных конструкций, ветвлений и циклических конструкций на блок-схемах.

49. Назначение операторов Do…Loop и For…Next в языке VB. Две формы оператора цикла Do…Loop.

50. Назначение операторов Do…Loop и For…Next в языке VB. Элементы синтаксиса оператора цикла For...Next вVB и их назначение.

51. Одномерные и двумерные массивы в VB. Описание массивов иосновные операции с массивами.

52. Понятие процедуры в языке VB. Схема синтаксиса процедуры в языке VB. Примеры вызова процедур.

53. Понятие функции в языке VB. Схема синтаксиса функции в языке VB. Примеры вызова функций.

54. Видимость переменных, процедур и функций в программноммодуле.

### **5.2. Перечень тем курсовых проектов, курсовых работ, их краткое содержание и объем.**

*Не предусмотрено.*

#### **5.3. Перечень индивидуальных домашних заданий, расчетно-графических заданий.**

*Не предусмотрено.*

**5.4. Перечень контрольных работ.**

*Не предусмотрено.*

### **6. ОСНОВНАЯ И ДОПОЛНИТЕЛЬНАЯЛИТЕРАТУРА**

### **6.1. Перечень основной литературы**

- 1) Губарев, В.В. Информатика: прошлое, настоящее, будущее : учебное пособие / В.В. Губарев. - Москва : РИЦ "Техносфера", 2011. - 432 с. <http://biblioclub.ru/index.php?page=book&id=135404>
- 2) Акулов, О. А. Информатика : базовый курс : учебник / О. А. Акулов, Н. В. Медведев. - 6-е изд., испр. и доп. - Москва : Омега-Л, 2009. - 574 с.
- 3) Информатика [Электронный ресурс] : метод. указания к выполнению лаб. работ для студентов всех направлений бакалавриата / БГТУ им. В. Г. Шухова, каф. информ. технологий ; сост.: С. Н. Рога; А. Г. Смышляев; Ю. И. Солопов. - Белгород : Изд-во БГТУ им. В. Г. Шухова, 2015. <https://elib.bstu.ru/Reader/Book/2015041612395359400000657609>
- 4) Стативко Р. У. Информатика [Электронный ресурс] : учеб. пособие для студентов 1 курса (очной и заоч. форм обучения). Ч. I / Р. У. Стативко ; БГТУ им. В. Г. Шухова. - Белгород : Изд-во БГТУ им. В. Г. Шухова, 2013. Э.Р. N 2042 https://elib.bstu.ru/Reader/Book/2014040920523955379300003093
- 5) Чернова, С. Б. Информатика. Программирование в среде PascalABC.NET [Электронный ресурс] : лаб. практикум : метод. пособие для студентов всех направлений бакалавриата / С. Б. Чернова, Д. Н. Старченко. - Белгород : Изд-во БГТУ им. В. Г. Шухова, 2015. <https://elib.bstu.ru/Reader/Book/2015120413330192100000655583>

### **6.2. Перечень дополнительной литературы**

- 1) Информатика. Базовый курс : учеб. для вузов / ред. С. В. Симонович. 2-е изд. Санкт-Петербург : Питер, 2007. - 640 с.
- 2) Смышляев А.Г., Иванов И.В., Луханина Е.П. Лабораторный практикум по курсу «Информатика» [Электронный ресурс] учебное пособие. ФГУП НТЦ «Информрегистр», регистрационный номер 0320601376, 28.09.2006 г.
- 3) Информатика [Электронный ресурс] : учеб. метод. пособие / И. В. Иванов, Е. А. Лазебная, Е. П. Луханина, С. Н. Рога, А. Г. Смышляев, Ю. И. Солопов, Р. У. Стативко, Н. Н. Ушакова, С. Б. Чернова ; БГТУ им. В. Г. Шухова. - Белгород : Изд-во БГТУ им. В. Г. Шухова, 2007. <https://elib.bstu.ru/Reader/Book/2013040917365873046600008076>

4) Информатика : метод. указания к выполнению лаб. работ и задания для контрольных работ для студентов всех специальностей заочной формы обучения / сост. Н. Н. Подгорный, С. Н. Рога, А. Г. Смышляев, Ю. И. Солопов. - Белгород : Изд-во БГТУ им. В. Г. Шухова, 2005. - 81 с. <https://elib.bstu.ru/Reader/Book/2013040919032671210400007093>

- 5) Фаронов, В. В. Turbo Pascal 7.0. Начальный курс : учеб. пособие / В. В. Фаронов. - Москва : КНОРУС, 2006. - 575 с.
- 6) Кудинов, Ю. И. Основы современной информатики : учеб. пособие / Ю. И. Кудинов, Ф. Ф. Пащенко. - Санкт-Петербург ; Москва ; Краснодар : Лань, 2009. - 255 с.

#### **6.3. Перечень интернет ресурсов**

- 1. ИНФОРМАТИКА, ИТ, САПР, КУРСЫ ПКППС, ... (Стремнев А.Ю.) [Электронный ресурс] / сост. Стремнев А. Ю. - Белгород, 2014. - Режим доступа : [http://iii.esy.es/.](http://iii.esy.es/)
- 2. Стремнев А.Ю.: ''Информатика'' (''ИТ'') [Электронный ресурс] / сост. Стремнев А.Ю. ; БГТУ им. В. Г. Шухова. - Белгород, 2015. - Режим доступа [:](http://kit.bstu.ru/teachers/Stremnev) [http://kit.bstu.ru/teachers/Stremnev.](http://kit.bstu.ru/teachers/Stremnev)

### **7. МАТЕРИАЛЬНО-ТЕХНИЧЕСКОЕ И ИНФОРМАЦИОННОЕ ОБЕСПЕЧЕНИЕ**

- 1. Microsoft Office 2013
- 2. Microsoft Windows 7
- 3. VeralTest
- 4. Free Pascal Compiler

### 8. УТВЕРЖДЕНИЕ РАБОЧЕЙ ПРОГРАММЫ

Утверждение рабочей программы с изменениями, дополнениями

1. На титульном листе рабочей программы читать название «Федеральное государственное бюджетное образовательное учреждение высшего профессионального образования» как «Федеральное государственное бюджетное образовательное учреждение высшего образования» 2. Институт информационных технологий и управляющих систем был переименован 30.04.2016 г. в институт Энергетики, информационных технологий и управляющих систем на основании приказа № 4/52 от

Рабочая программа с изменениями, дополнениями утверждена на 20 /6/20// учебный год.

29.02.2016 г.

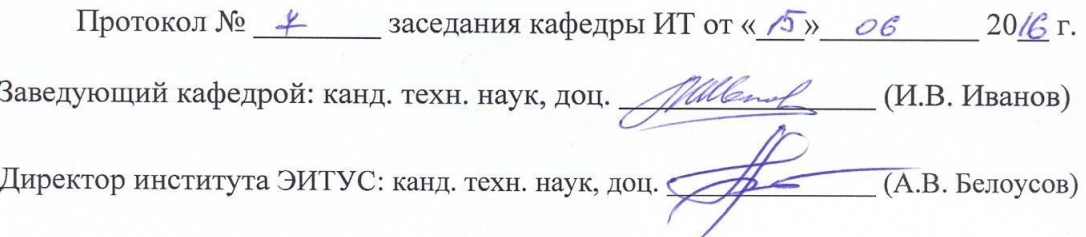

Рабочая программа без изменений и дополнений утверждена на 20/4/20 18 учебный год.

Протокол № 12 заседания кафедры ИТ от «27» 06 20/7 г.

Заведующий кафедрой: канд. техн. наук, доц. *\_\_\_\_\_\_\_\_\_\_\_\_\_\_\_\_\_\_\_\_\_* (И.В. Иванов)

Директор института ЭИТУС: канд. техн. наук, доц.  $(A.B.$  Белоусов) Утверждение рабочей программы с изменениями, дополнениями

1. Изменения в п. 6

Рабочая программа с изменениями, дополнениями утверждена на 20/8/20 / 9 учебный год.

Протокол № 6 заседания кафедры ИТ от « 11 » 04 20/8 г.

Заведующий кафедрой: канд. техн. наук, доц. *Milleard* (И.В. Иванов)

Директор института ЭИТУС: канд. техн. наук, доц. (А.В. Белоусов)

### **ИЗМЕНЕНИЯ В ПЕРЕЧНЕ ЛИТЕРАТУРЫ на 2018/19 учебный год**

В перечень основной литературы (п.6) включена позиция:

6) Информатика [Электронный ресурс] : методические указания к выполнению лабораторных работ и РГЗ для всех направлений бакалавриата и специалитета. Ч.II / сост.: Н. Н. Подгорный, Е. А. Лазебная, С. Б. Чернова. - Белгород : Издательство БГТУ им. В. Г. Шухова, 2017[.](https://elib.bstu.ru/Reader/Book/2017070410313910800000653140) <https://elib.bstu.ru/Reader/Book/2017070410313910800000653140>

Рабочая программа без изменений утверждена на 2019 /2020 учебный год.

Протокол № 9 заседания кафедры ИТ от «7» июня 2019 г.

(Д.Н. Старченко) И.о.зав. кафедрой ИТ: канд.техн. наук Директор института ЭИТУС: канд.техн. наук, доц. (А.В. Белоусов)

Рабочая программа без изменений утверждена на 2020 /2021 учебный год.

Протокол № 6 заседания кафедры ИТ от « 12» 05  $20$ 20 r.  $24$ (Д.Н. Старченко) И.о.зав. кафедрой ИТ: канд.техн. наук  $\sqrt{\overline{P}}$  (A.B. Белоусов)

Директор института ЭИТУС: канд.техн. наук, доц.

Рабочая программа без изменений утверждена на 2021 /2022 учебный год.

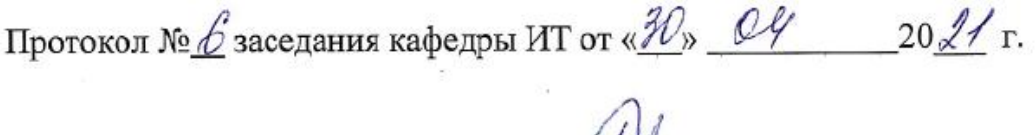

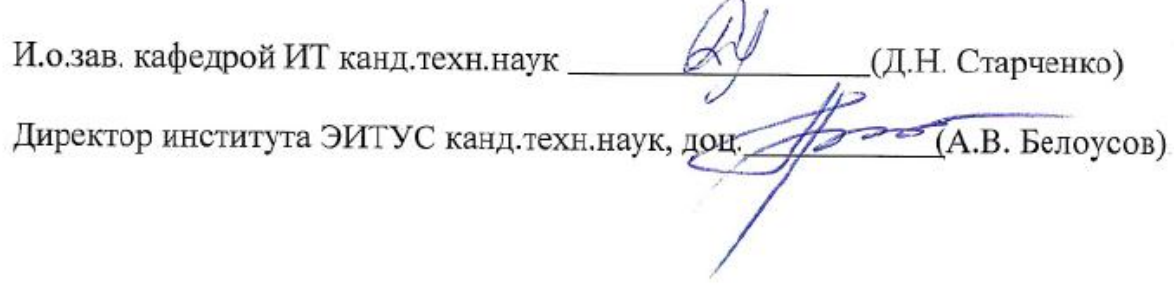